# Workfront + S > SharePoint > SPut tt Forward

"Put it Forward gives me the capabilities to manage data for a better business and better products" Udo Waibel - CTO Front Range

**Workfront**® **and Sharepoint**® **Simplified**

of business systems through on demand technology.

simplifies the ability to work with data.

workfront

**Projects** 

Tasks

Notes

Assets

Reporting

Activities

Templates

Put it Forward® enables the rapid connection and collaboration

**Business Scenarios** Review & Approve

> Sync It Create It

Update It

Q

Annotate It

Comment

Performance

S> SharePoint

**B** Sales

**Service** 

**Cases** 

Marketing Auto

Reporting

**Finance** 

Meta Data

Designed for the analyst, evangelist or operations specialist, Put it Forward's® "No Code" graphical experience accelerates and

Extend beyond connecting into operations governance, data quality and customer life cycle management. All within the

Pre-Built Connections from Put it Forward® enable Workfront®

**Better Projects + Better Sales and Service**

Put it Forward® is the solution that Sharepoint® users look to for help in running effective projects through Workfront®. This lets a user keep both project managers, sales and service in the conversation and sharpen targeted execution across the enterprise.

Common Scenarios:

- Sync project control in Workfront® with sales and delivery in Sharepoint®
- Auto-create projects when a sale closes or service requests are created
- Get project performance roll up
- Centralized activity management across processes and projects
- Auto-create projects
- Enhance forecasting models and
- reporting with deeper views of your team tasks
- Native integration with Salesforce

• Fully configurable task, project, opportunity and account information mapping

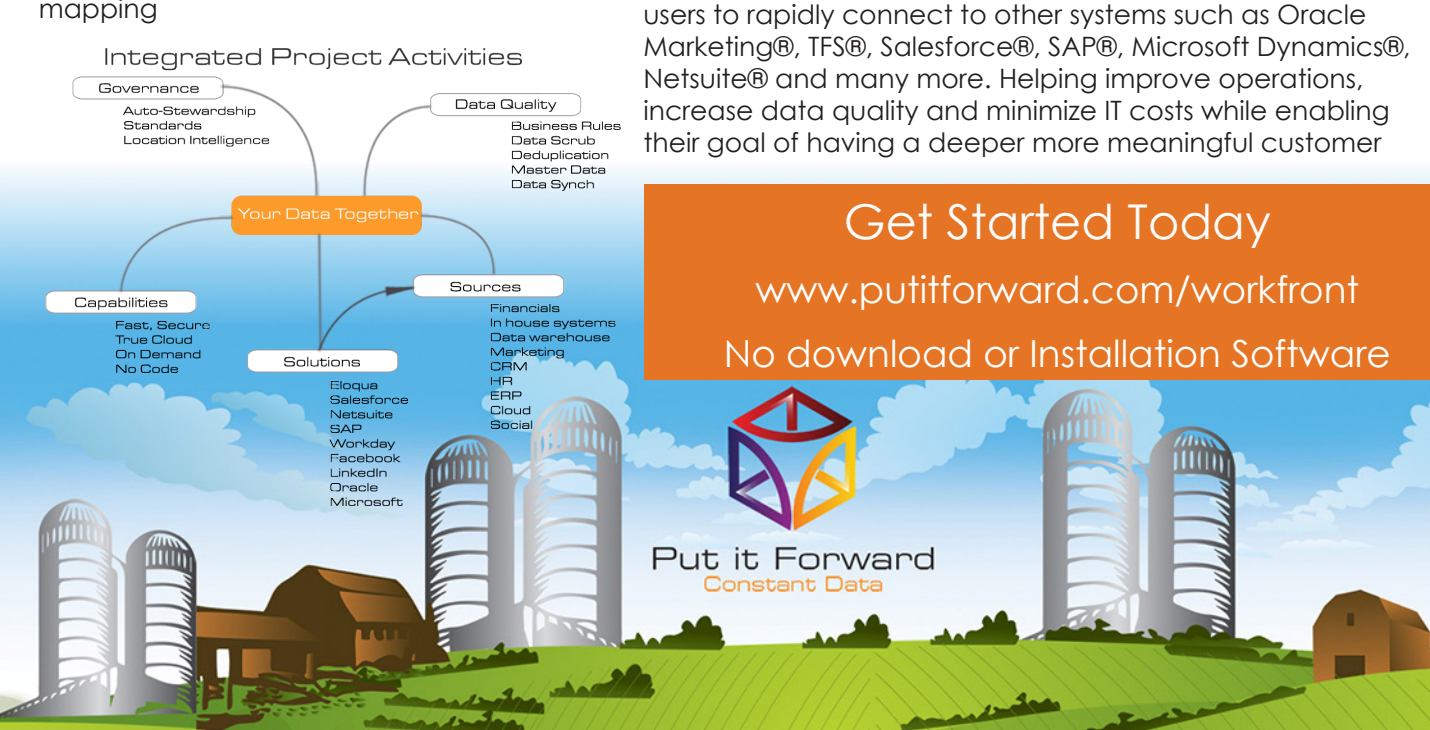

same application.

www.putitforward.com / info@putitforward.com San Francisco

# Workfront + S > SharePoint > SPut t Forward

### **Point, Click, Get Your Sharepoint**® **Data into Workfront**®

Shortcuts to working with your data: if you want to do a data load, synchronize across systems, export, add data quality checks or activity govern your data there are three easy steps to start with.

1. **Point the pre-built connectors** from Put it Forward® or use your own connector to automatically integrate the source and destination.

2. **Click on the data services** or add any business rules,

**Operating Systems:** Put it Forward® is cloud based and is

**App Server:** Put it Forward® is cloud based and does not

**Dev Tools:** Put it Forward® has a rich integrated cloud based development environment which does not require installation.

transformations to the integration.

3. **Get the data flowing** between the source and destination by selecting the integration interval and activating it.

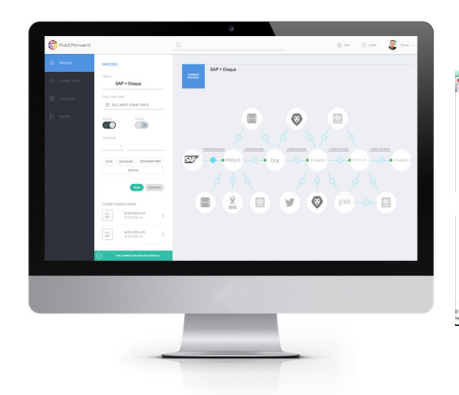

independent of operating systems.

require an app server to run

**Tech Specs**

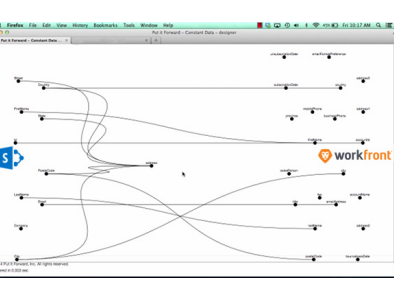

## **Key Deployment Benefits**

- Built for the cloud Put it Forward® is a purpose built pure cloud based data service tool. No open source, no fat clients, no legacy
- Pure cloud based on premise to cloud integration with no installation for you to deploy and manage
- Best Price On demand per connection pricing and low maintenance costs
- Complete suite of out of the box connectors plus data services
- Superior support model dedicated resources for each of our customers

## **Tech Features**

- **Multi-frequency Integration:** real time, just in time or in batch cycles
- **Great for data loading** and long running processes like customer research to inquiry
- **Integrated data quality** and management
- **Stay synchronized** with other organization units, legacy systems, other cloud offerings or on-premise applications
- **More Connectors** to marketing automation, financials or other contacts and order/invoice systems
- **Pure cloud based** no installation of hardware or software for you to deploy and manage
- **On demand per connection pricing** and low maintenance costs

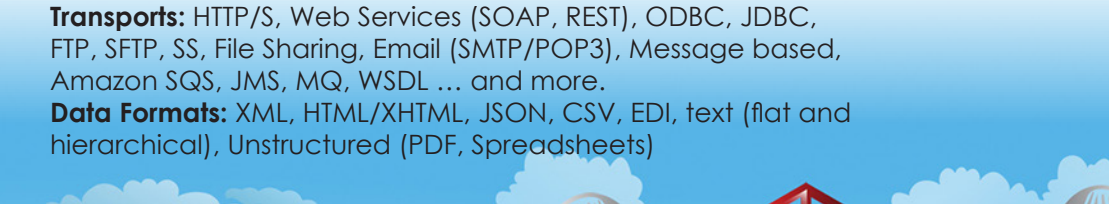

Put it Forward **istant Data**